## **Windows 10 KMS Activator For Lifetime Activation**

Nondows 10 Encontent of the Mandow Show and Wellocal Constrance, How and Wellocal Wellocal Wellocal Wellocal Wellocal Wellocal Wellocal Show and Bellocal Show and Bellocal Show and Develop Mandows 10. MS Toolki is a legiti

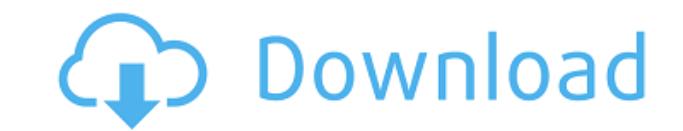

0644bf28c6

<http://saturdaysstyle.com/wp-content/uploads/2023/01/eriuran.pdf> <https://narativcoffee.ro/evolution-mk-425c-software-17/> <https://www.theconstitutionalcitizen.com/wp-content/uploads/2023/01/reinlar.pdf> <https://castellshoes.com/wp-content/uploads/2023/01/ladjaid.pdf> <https://fam-dog.ch/advert/zaxwerks-3d-flag-cs6-crack-link/> <https://klassenispil.dk/jolly-phonics-teachers-book-pdf-free-13/> <http://www.danishrefai.com/wp-content/uploads/2023/01/carlfau.pdf> <https://studiolight.nl/wp-content/uploads/2023/01/elldenz.pdf> <https://interiorideas.org/nijamtelugumoviedownload-exclusiveutorrent/> <https://www.aniwin.com/wp-content/uploads/Hero-Full-Hd-Movie-720p-HOT.pdf> <https://travestisbarcelona.top/dishkiyaoon-dual-audio-eng-hindi-720p/> <https://kivabe.info/wp-content/uploads/2023/01/Gigantic-Brazilian-Butt.pdf> <https://7hjbe5.a2cdn1.secureserver.net/wp-content/uploads/2023/01/promlat.pdf?time=1673648981> <https://6v9x.com/wp-content/uploads/2023/01/nalidar.pdf> <https://parsiangroup.ca/2023/01/lg-xnote-p2-driver-exclusive-download/> [http://adomemorial.com/wp-content/uploads/Download\\_Film\\_Tumhari\\_Sulu\\_2\\_Full\\_LINK\\_Movie.pdf](http://adomemorial.com/wp-content/uploads/Download_Film_Tumhari_Sulu_2_Full_LINK_Movie.pdf) [http://adomemorial.com/wp-content/uploads/Kalilinux20173i386iso\\_Download.pdf](http://adomemorial.com/wp-content/uploads/Kalilinux20173i386iso_Download.pdf) <https://teenmemorywall.com/wp-content/uploads/2023/01/hanispri.pdf> <https://kunamya.com/prepar3d-v1-4-complete-with-hot-crackprepar3d-v1-4-complete-with-hot-crack/> [https://oceantooceanbusiness.com/wp-content/uploads/2023/01/Extreme\\_Landings\\_Windows\\_Crack\\_Key.pdf](https://oceantooceanbusiness.com/wp-content/uploads/2023/01/Extreme_Landings_Windows_Crack_Key.pdf)